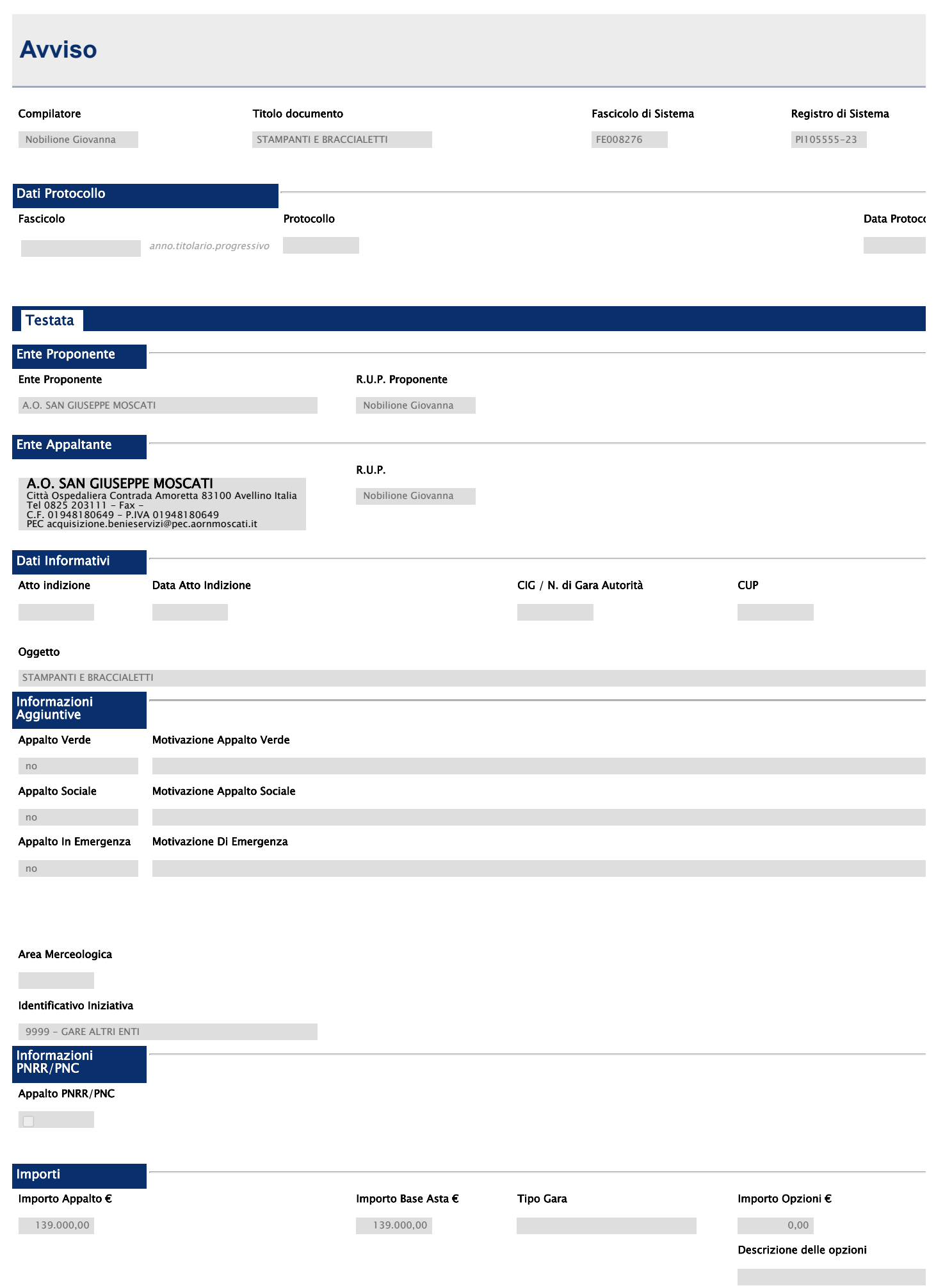

16/10/23, 11:46 Bando/Inviti

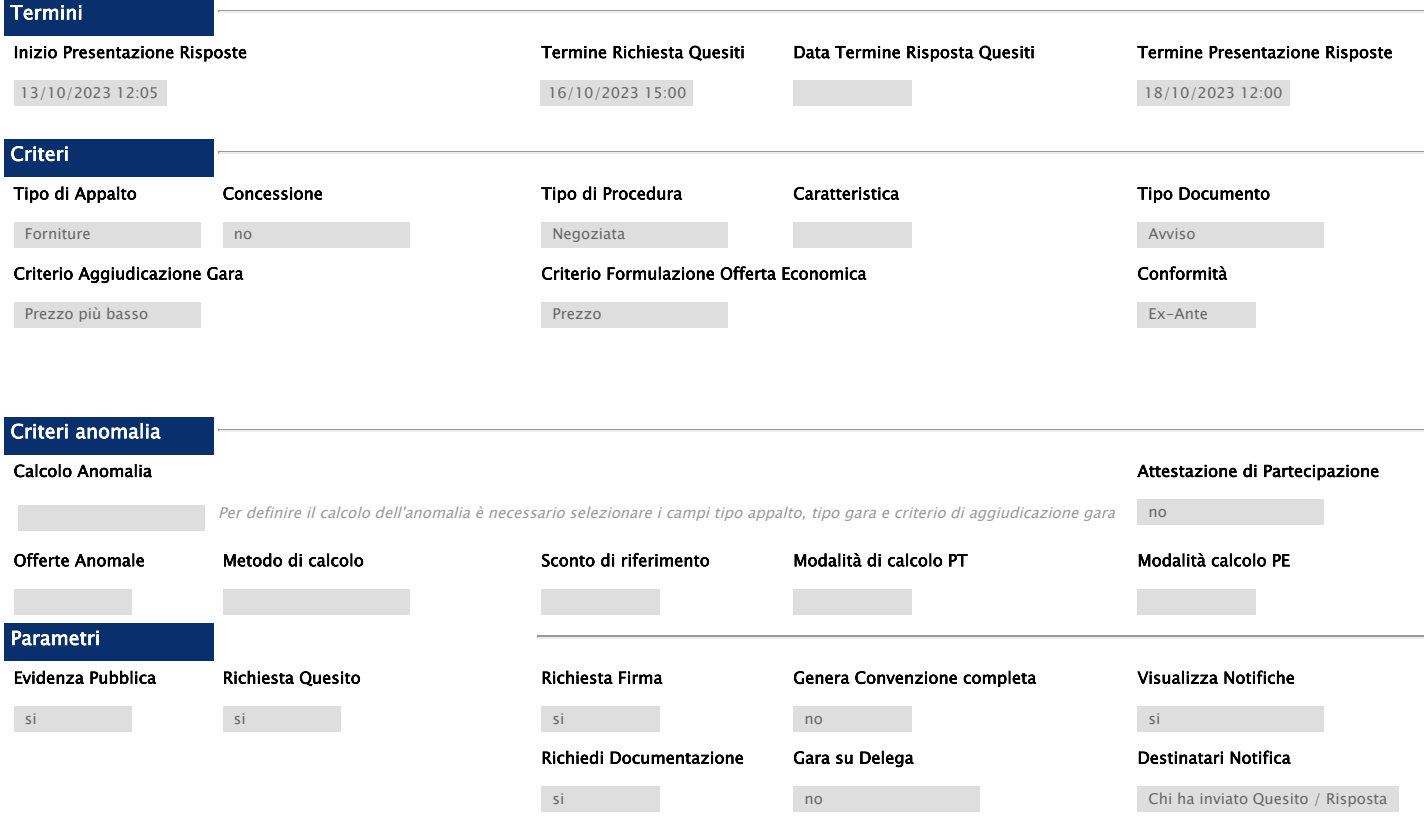

# Evita Controlli In Allegati Offerta

no

**Atti** 

### Elenco documenti

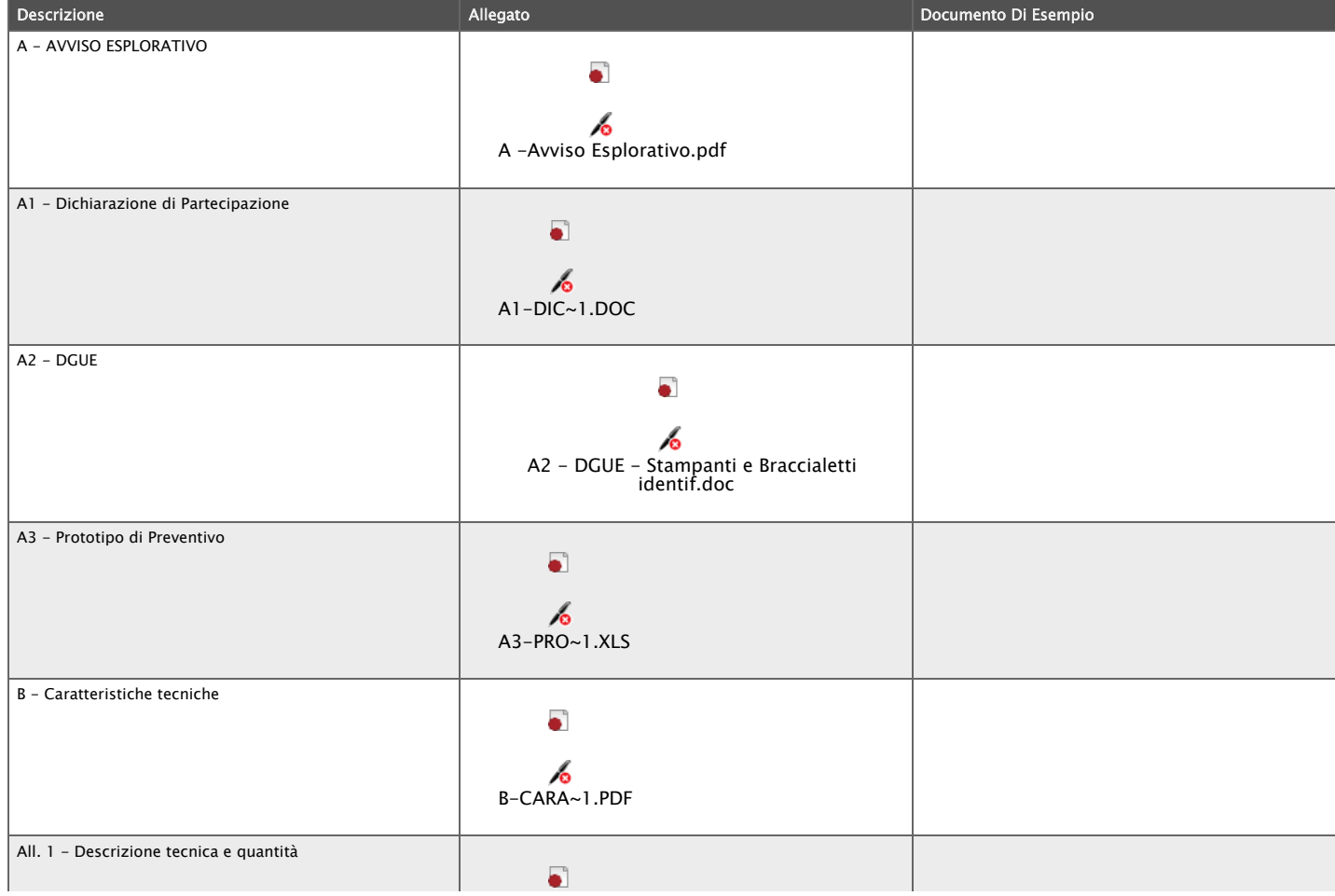

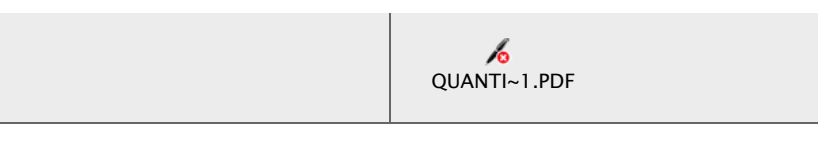

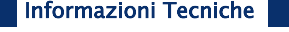

Direzione Tecnica

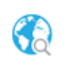

Luogo ISTAT

Codice identificativo corrispondente al sistema di codifica CPV

 $\overline{\phantom{a}}$  Descrizione

#### Altri Requisiti

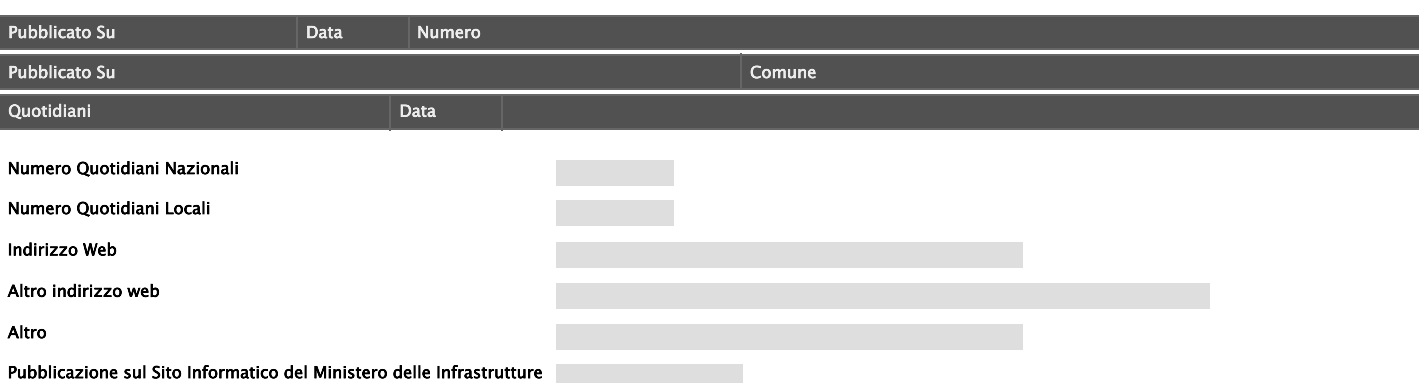

# Busta Amministrativa

### Elenco documenti

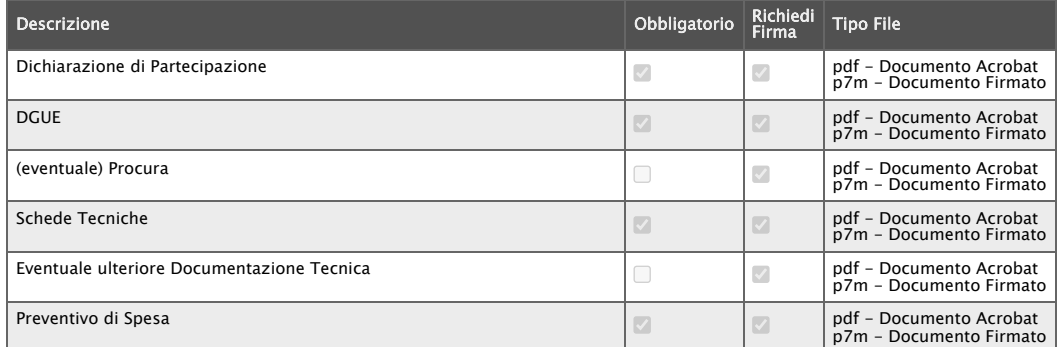

# Riferimenti

#### Elenco Utenti

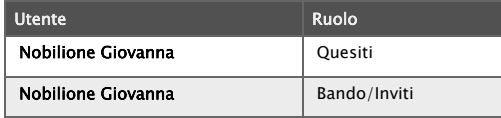

### Note

Note

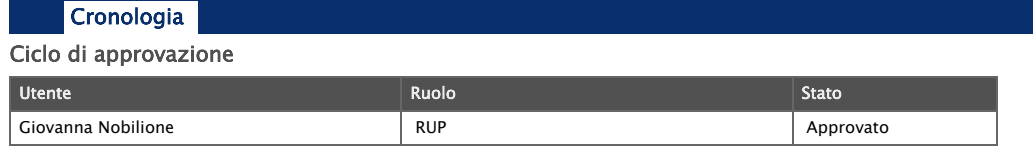

Operazioni Effettuate

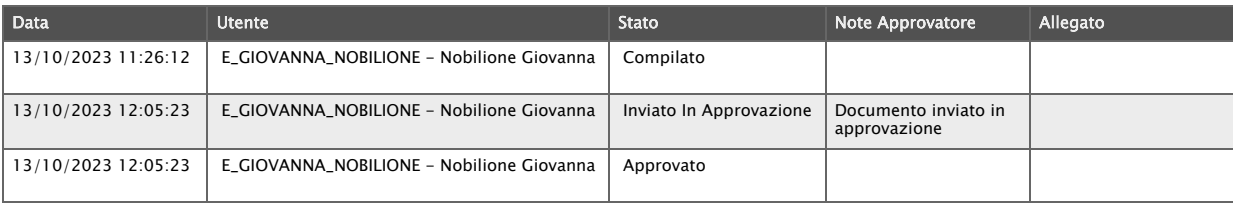

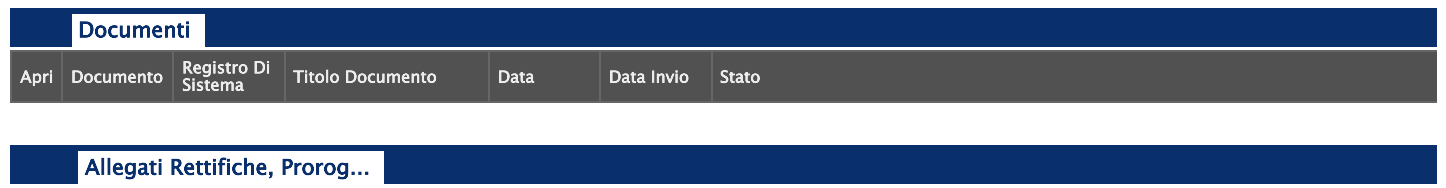

Allegati Rettifiche, Proroghe, Revoche, Sospensione e Ripristino

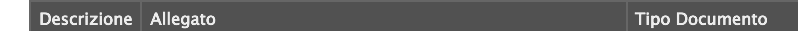

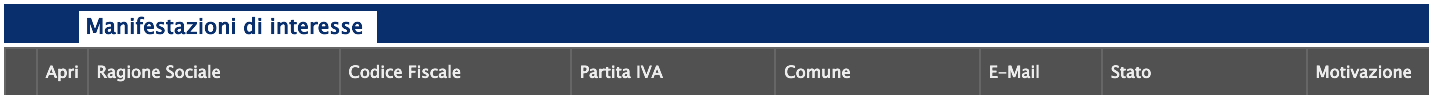

16/10/23, 11:46

Bando/Inviti